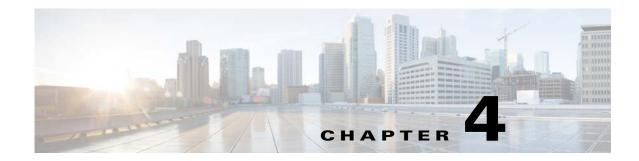

# PacketCable Voice Technology Commands

This chapter describes the command-line interface (CLI) commands that you can use to manage and monitor the PacketCable voice technology on the Prime Cable Provisioning Device Provisioning Engine (DPE).

The commands described in this chapter are:

ſ

|                                                                | Description                                                                          | CLI Mode |          | Required Privileges   |                         |                               |                          |
|----------------------------------------------------------------|--------------------------------------------------------------------------------------|----------|----------|-----------------------|-------------------------|-------------------------------|--------------------------|
| Command                                                        |                                                                                      | Login    | Enable   | PRIV_D<br>PE_<br>READ | PRIV_D<br>PE_UP<br>DATE | PRIV_<br>DPE_<br>Securit<br>Y | PRIV_<br>DEVICE_<br>READ |
| debug service<br>packetcable<br>netsnmp                        | Enables the<br>PacketCable NetSNMP<br>category for debug<br>messages.                |          | ✓        | <b>v</b>              | ✓                       |                               |                          |
| debug service<br>packetcable<br>registration                   | Enables the<br>PacketCable<br>registration category<br>for debug messages.           |          | ✓        | ✓                     | <b>√</b>                |                               |                          |
| debug service<br>packetcable<br>registration-d<br>etail        | Enables the<br>PacketCable<br>registration detail<br>category for debug<br>messages. |          | <b>√</b> | ×                     | ✓                       |                               |                          |
| debug service<br>packetcable<br>snmp                           | Enables the<br>PacketCable SNMP<br>service category for<br>debug messages.           |          | ✓        | <b>v</b>              | ✓                       |                               |                          |
| service<br>packetcable<br>enable                               | Enables or disables the PacketCable services.                                        |          | ✓        | ✓                     | •                       |                               |                          |
| service<br>packetcable<br>registration<br>encryption<br>enable | Enables encryption on<br>MTA configuration<br>files.                                 |          | <b>√</b> | ×                     | ✓<br>                   |                               |                          |

|                                                               | Description                                                                                       | CLI Mode |          | Required Privileges   |                         |                               |                          |
|---------------------------------------------------------------|---------------------------------------------------------------------------------------------------|----------|----------|-----------------------|-------------------------|-------------------------------|--------------------------|
| Command                                                       |                                                                                                   | Login    | Enable   | PRIV_D<br>PE_<br>READ | PRIV_D<br>PE_UP<br>DATE | PRIV_<br>DPE_<br>SECURIT<br>Y | PRIV_<br>DEVICE_<br>READ |
| service<br>packetcable<br>registration<br>kdc-service-k<br>ey | Sets the service key for<br>KDC communications.                                                   |          | <b>v</b> | <b>√</b>              | ✓                       | <b>√</b>                      |                          |
| service<br>packetcable<br>registration<br>policy-privacy      | Sets the customer<br>policy regarding<br>enforcement of SNMP<br>privacy in MTA<br>communications. |          | <b>√</b> | <b>√</b>              | ✓                       |                               |                          |
| service<br>packetcable<br>snmp<br>key-material                | Sets the key material<br>for MTA SNMP<br>communications.                                          |          | ✓        | <b>v</b>              | ✓                       | ✓                             |                          |
| service<br>packetcable<br>snmp timeout                        | Sets the timeout value<br>for SNMP SET<br>operations.                                             |          | ✓        | ✓                     | •                       |                               |                          |
| service<br>packetcable<br>show snmp<br>log                    | Displays PacketCable<br>SNMP log entries.                                                         |          | <b>√</b> | ~                     | ~                       |                               |                          |

# debug service packetcable

Use the **debug service packetcable** command to debug the PacketCable technology service on the DPE. Table 4-1 lists the keywords that you can use with this command. The PacketCable service on the DPE features one instance of the service, which you can configure to suit your requirements.

Before using any debug command, you must enable debugging by running the **debug on** command. If you run the following commands on an unlicensed DPE, a message similar to this one appears:

This DPE is not licensed. Your request cannot be serviced. Please check with your system administrator for DPE licenses.

Caution

Enabling debug logging may have a severe impact on DPE performance. Do not leave the DPE running with debug turned on for an extended period of time.

Γ

| Command                                      | Description                                                                                                    |                                                                                  |  |  |
|----------------------------------------------|----------------------------------------------------------------------------------------------------|----------------------------------------------------------------------------------|--|--|
| debug service packetcable<br>netsnmp         | Enables detailed debugging of the PacketCable NetSNMP service on the DPE.                                                                           |                                                                                  |  |  |
| no debug service packetcable<br>netsnmp      | To disable detailed debugging of the PacketCable NetSNMP service, use the <b>no</b> form of this command.                                           |                                                                                  |  |  |
|                                              | Syntax Description                                                                                                    | Defaults                                                                         |  |  |
|                                              | debug service packetcable 11 netsnmp                                                                                                    | Debugging of<br>the PacketCable<br>NetSNMP<br>service is by<br>default disabled. |  |  |
|                                              | <i>11</i> —Identifies the instance of the PacketCable service.                                                                                      |                                                                                  |  |  |
|                                              | Examples                                                                                                    |                                                                                  |  |  |
|                                              | This result occurs when you enable debugging of the PacketCable NetSNMP service.                                                                    |                                                                                  |  |  |
|                                              | bac_dpe# <b>debug service packetcable 1 netsnmp</b><br>% OK<br>This result occurs when you disable debugging of the PacketCable<br>NetSNMP service. |                                                                                  |  |  |
|                                              |                                                                                                    |                                                                                  |  |  |
|                                              | <pre>bac_dpe# no debug service packetcable 1 netsnmp % OK</pre>                                                                                     |                                                                                  |  |  |
| debug service packetcable<br>registration    | Enables debugging of the PacketCable secure registration service on the DPE.                                                                        |                                                                                  |  |  |
| no debug service packetcable<br>registration | To disable debugging of the PacketCable secure registration service, use the <b>no</b> form of this command.                                        |                                                                                  |  |  |
|                                              | Syntax Description                                                                                                    | Defaults                                                                         |  |  |
|                                              | debug service packetcable 11 registration                                                                                                    | Debugging of                                                                     |  |  |
|                                              | <i>11</i> —Identifies the instance of the PacketCable service.                                                                                      | the PacketCabl<br>registration<br>service is by<br>default disable               |  |  |
|                                              | Examples                                                                                                    |                                                                                  |  |  |
|                                              | This result occurs when you enable debugging of the PacketCable registration service.                                                               |                                                                                  |  |  |
|                                              | <pre>bac_dpe# debug service packetcable 1 registration % OK</pre>                                                                                   |                                                                                  |  |  |
|                                              | This result occurs when you disable debugging of the PacketCable registration service.                                                              |                                                                                  |  |  |
|                                              | <pre>bac_dpe# no debug service packetcable 1 registration % OK</pre>                                                                                |                                                                                  |  |  |

1

| Command                                             | Description                                                                                            |                                                                                  |  |  |  |
|-----------------------------------------------------|----------------------------------------------------------------------------------------------------|----------------------------------------------------------------------------------|--|--|--|
| debug service packetcable                           | Enables the PacketCable registration detail category for                                               | or debug messages.                                                               |  |  |  |
| registration-detail<br>no debug service packetcable | To disable debugging of the PacketCable secure regist the <b>no</b> form of this command.              | ration service, use                                                              |  |  |  |
| registration-detail                                 | Syntax Description Defaults                                                                            |                                                                                  |  |  |  |
|                                                     | debug service packetcable 11 registration-detail                                                       | Debugging of                                                                     |  |  |  |
|                                                     | <i>11</i> —Identifies the instance of the PacketCable service.                                         | the PacketCable<br>registration<br>detail category is<br>by default<br>disabled. |  |  |  |
|                                                     | Examples                                                                                               | -                                                                                |  |  |  |
|                                                     | This result occurs when you enable debugging of the registration detail category.                      | PacketCable                                                                      |  |  |  |
|                                                     | <pre>bac_dpe# debug service packetcable 1 registration-detail % OK</pre>                               |                                                                                  |  |  |  |
|                                                     | This result occurs when you disable debugging of the PacketCable registration detail category.         |                                                                                  |  |  |  |
|                                                     | <pre>bac_dpe# no debug service packetcable 1 registration-detail % OK</pre>                            |                                                                                  |  |  |  |
| debug service<br>packetcable snmp                   | Enables detailed debugging of the PacketCable SNMP service on the DPE.                                 |                                                                                  |  |  |  |
| no debug service<br>packetcable snmp                | To disable detailed debugging of the PacketCable SNMP service, use the <b>no</b> form of this command. |                                                                                  |  |  |  |
| rr                                                  | Syntax Description                                                                                     | Defaults                                                                         |  |  |  |
|                                                     | debug service packetcable 11 snmp                                                                      | Debugging of                                                                     |  |  |  |
|                                                     | <i>11</i> —Identifies the instance of the PacketCable service.                                         | the PacketCable<br>SNMP service is<br>by default<br>disabled.                    |  |  |  |
|                                                     | Examples                                                                                               | 1                                                                                |  |  |  |
|                                                     | This result occurs when you enable debugging of the PacketCable SNMP service.                          |                                                                                  |  |  |  |
|                                                     | bac_dpe# <b>debug service packetcable 1 snmp</b><br>% OK                                               |                                                                                  |  |  |  |
|                                                     | This result occurs when you disable debugging of the PacketCable SNMP service.                         |                                                                                  |  |  |  |
|                                                     | <pre>bac_dpe# no debug service packetcable 1 snmp % OK</pre>                                           |                                                                                  |  |  |  |

service packetcable enable

Use the service packetcable enable command to enable the PacketCable service on the DPE.

To enable PacketCable, you must:

• Configure at least one interface with a fully qualified domain name (FQDN) and enable provisioning. See interface ip provisioning fqdn, page 3-16, and interface ip provisioning, page 3-14.

If you do not configure an interface with an FQDN and enable provisioning on that interface, the following error appears:

Enabling packetcable requires at least one interface must have an FQDN configured and provisioning enabled

Error processing command

• Set the service key for the Key Distribution Center (KDC). See service packetcable registration kdc-service-key, page 4-7.

Note

To enable PacketCable the kdc-service key must match the dpe-service key.

If you do not set a service key for the KDC, the following error appears:

A KDC service key must be present in order to enable PacketCable

Error processing command

After you use this command, run the **dpe reload** command so that the changes take effect. See dpe reload, page 3-12.

Syntax Description service packetcable 1..1 enable

1..1—Identifies the instance of the PacketCable service.

**Defaults** The PacketCable service on the DPE is by default enabled.

Examples bac\_dpe# service packetcable 1 enabled true % OK (Requires DPE restart "> dpe reload")

### no service packetcable enable

Use the **no service packetcable enable** command to disable the PacketCable service on the DPE.

Syntax Description

no service packetcable 1..1 enable

1..1—Identifies the instance of the PacketCable service.

**Defaults** The PacketCable service on the DPE is by default enabled.

Examples bac\_dpe# no service packetcable 1 % OK (Requires DPE restart "> dpe reload")

## service packetcable registration encryption enable

Use the **service packetcable registration encryption enable** command to enable encryption of MTA configuration files.

To disable encryption of MTA configuration files, use the **no** form of this command. See no service packetcable registration encryption, page 4-6.

| Syntax Description | service packetcable 11 registration encryption enable                         |  |  |
|--------------------|-------------------------------------------------------------------------------|--|--|
|                    | 11—Identifies the instance of the PacketCable service.                        |  |  |
| Defaults           | Encryption of MTA configuration files is by default disabled.                 |  |  |
| Examples           | <pre>bac_dpe# service packetcable 1 registration encryption enable % OK</pre> |  |  |

# no service packetcable registration encryption

Use the **no service packetcable registration encryption** command to disable encryption of MTA configuration files.

To enable encryption of MTA configuration files, see service packetcable registration encryption enable, page 4-6.

| Syntax Description | <b>no service packetcable</b> 11 <b>registration encryption</b><br>11—Identifies the instance of the PacketCable service. |
|--------------------|----------------------------------------------------------------------------------------------------|
| Defaults           | Encryption of MTA configuration files is by default disabled.                                                             |
| Examples           | <pre>bac_dpe# no service packetcable 1 registration encryption % OK</pre>                                                 |

4-7

# service packetcable registration kdc-service-key

service packetcable 1..1 registration kdc-service-key password *1..1*—Identifies the instance of the PacketCable service.

Use the service packetcable registration kdc-service-key command to generate and set a security key for communication between the KDC and a DPE.

After you use this command, run the **dpe reload** command so that the changes take effect. See dpe reload, page 3-12.

#### Note The password that you enter must match the password that you enter while configuring the KDC using the KeyGen tool. See the *Cisco Prime Cable Provisioning 6.2 User Guide* for information on how to use the KeyGen tool. You can verify the service key that this command creates by viewing the *dpe.properties* file, which resides in the BPR\_HOME/dpe/conf directory. Look for the value of the following parameter: /pktcbl/regsvr/KDCServiceKey. For example: # more dpe.properties /pktcbl/reqsvr/KDCServiceKey=2e:d5:ef:e9:5a:4e:d7:06:67:dc:65:ac:bb:89:e3:2c:bb: 71:5f:22:bf:94:cf:2c The output of this example is trimmed. Defaults No default behavior or values. bac dpe# service packetcable 1 registration kdc-service-key password3 % OK (Requires DPE restart "> dpe reload") service packetcable registration policy-privacy

password—Identifies the password, which must be from 6 to 20 characters.

Use the service packetcable registration policy-privacy command to set the customer policy on enforcing SNMP privacy in MTA communications.

Entering a value of zero lets the MTA choose the SNMPv3 privacy option. Entering a nonzero value means that the provisioning server sets the privacy option in SNMPv3 to a specific protocol, which is currently limited to DES.

After you use this command, run the **dpe reload** command so that the changes take effect. See dpe reload, page 3-12.

Syntax Description service packetcable 1..1 registration policy-privacy value

**Examples** 

Syntax Description

- 1..1—Identifies the instance of the PacketCable service.
- *value*—Enter any zero or nonzero value to identify the customer policy. Values include:
  - 0—Indicates that the MTA selects the privacy option with Privacy being optional.
  - 1—Indicates that the policy is enforced, causing all MTAs to use Privacy. If Privacy is not used, the MTA does not start.
  - 32—Indicates that there is no Privacy.
  - 33—Indicates that Privacy is enabled for all devices.

| Defaults | The default value for enforcing SNMP privacy is 1.                                                                |
|----------|----------------------------------------------------------------------------------------------------|
| Examples | This result occurs when you enforce SNMP privacy, using the default value of 1, causing all MTAs to use Privacy.  |
|          | bac_dpe# <b>service packetcable 1 registration policy-privacy 1</b><br>% OK (Requires DPE restart "> dpe reload"> |

### service packetcable snmp key-material

Use the **service packetcable snmp key-material** command to generate and set a security key on the DPE to permit secure communication with the RDU. The secure communication channel with the RDU is used for PacketCable SNMPv3 cloning support only.

Note

You must set the same security key on both the DPE and the RDU. Use the **generateSharedSecret.sh** command-line tool, located in the *BPR\_HOME/rdu/bin* directory.

After you use this command, run the **dpe reload** command so that the changes take effect. See dpe reload, page 3-12.

To clear the SNMPv3 service key and turn off the SNMPv3 cloning support, use the **no** form of this command. See no service packetcable snmp key-material, page 4-9.

| Syntax Description | service packetcable 11 snmp key-material password                                                               |  |  |
|--------------------|----------------------------------------------------------------------------------------------------|--|--|
|                    | • 11—Identifies the instance of the PacketCable service.                                                        |  |  |
|                    | • <i>password</i> —Identifies the password that you create, which must be from 6 to 20 characters.              |  |  |
| Defaults           | Generating a security key for secure communication with the RDU is by default disabled.                         |  |  |
| Examples           | bac_dpe# <b>service packetcable 1 snmp key-material password4</b><br>% OK (Requires DPE restart "> dpe reload") |  |  |

### no service packetcable snmp key-material

Use the **no service packetcable snmp key-material** command to clear the SNMPv3 service key and turn off SNMPv3 cloning support.

After you use this command, run the **dpe reload** command so that the changes take effect. See dpe reload, page 3-12.

To generate and set a security key on the DPE for secure communication with the RDU, see service packetcable snmp key-material, page 4-8.

| Syntax Description | <b>no service packetcable</b> 11 <b>snmp key-material</b><br>11—Identifies the instance of the PacketCable service. |
|--------------------|----------------------------------------------------------------------------------------------------|
| Defaults           | Generating a security key for secure communication with the RDU is by default disabled.                             |
| Examples           | bac_dpe# <b>no service packetcable 1 snmp key-material</b><br>% OK (Requires DPE restart "> dpe reload")            |

# service packetcable snmp timeout

Use the **service packetcable snmp timeout** command to dynamically set the length of time that the PacketCable SNMP service waits for a response to any SNMP 'Set' operation.

| Syntax Description | service packetcable 11 snmp timeout time                                                                                            |  |  |
|--------------------|----------------------------------------------------------------------------------------------------|--|--|
|                    | • 11—Identifies the instance of the PacketCable service.                                                                            |  |  |
|                    | • <i>time</i> —Indicates the length of time that the PacketCable SNMP service waits, in seconds.                                    |  |  |
| Defaults           | The default maximum length of time that the PacketCable SNMP service waits for a response to an SNMP 'Set' operation is 10 seconds. |  |  |
| Examples           | bac_dpe# <b>service packetcable 1 snmp timeout 15</b><br>% OK                                                                       |  |  |

## service packetcable show snmp log

I

Use the **service packetcable show snmp log** command to show recent log entries for the PacketCable SNMP provisioning service, which includes information about the general PacketCable SNMP provisioning service and the logging of any MTA provisioning errors or severe problems.

1

| Syntax Description | service packetcable 11 show snmp log [last 19999   run]                                                                                                    |
|--------------------|----------------------------------------------------------------------------------------------------|
|                    | • 11—Identifies the instance of the PacketCable service.                                                                                                    |
|                    | • <b>last</b> <i>19999</i> —Identifies the specified number of recent log entries from the PacketCable SNMP log file that you want to display. This keyword is optional.                        |
|                    | • <b>run</b> —Displays all log messages from the PacketCable SNMP log file. This keyword is optional.                                                                                           |
| Defaults           | No default behavior or values.                                                                                                    |
| Examples           | This result occurs when you use the <b>service packetcable show snmp log</b> command to display all log entries for the PacketCable SNMP service.                                               |
|                    | bac_dpe# <b>service packetcable 1 show snmp log</b><br>Error [SS_MSG] 2007-12-18 14:30:44,000 - SNMP Service Tracing Set To 400                                                                 |
|                    |                                                                                                    |
|                    | Note The output presented in this example is trimmed.                                                                                                    |
|                    | This result occurs when you use the <b>service packetcable show snmp log last</b> command to display a specific number of recent log entries; in this example, the last 5 entries.              |
|                    | bac_dpe# <b>service packetcable 1 show snmp log last 5</b><br>Error [SS_MSG] 2007-12-18 14:35:44,000 - SNMP Service Tracing Set To 800                                                          |
|                    | This result occurs when you use the <b>service packetcable show snmp log run</b> command to display a running PacketCable SNMP log. The command continues to run until you press <b>Enter</b> . |
|                    | bac_dpe # <b>service packetcable 1 show snmp log run</b><br>Press <enter> to stop.</enter>                                                                                                    |
|                    | 2007 12 17 11:43:43 CDT: %CSRC-5: Notification DPE: Device Provisioning Engine starting up                                                                                                    |

2007 12 17 11:43:44 CDT: %CSRC-6: Info DPE: Attempt to connect to RDU dpe failed; 2007 12 17 11:43:44 CDT: %CSRC-6: Info TFTP: Ready to service requests

Stopped.